## Data Dictionary: xalt\_run table

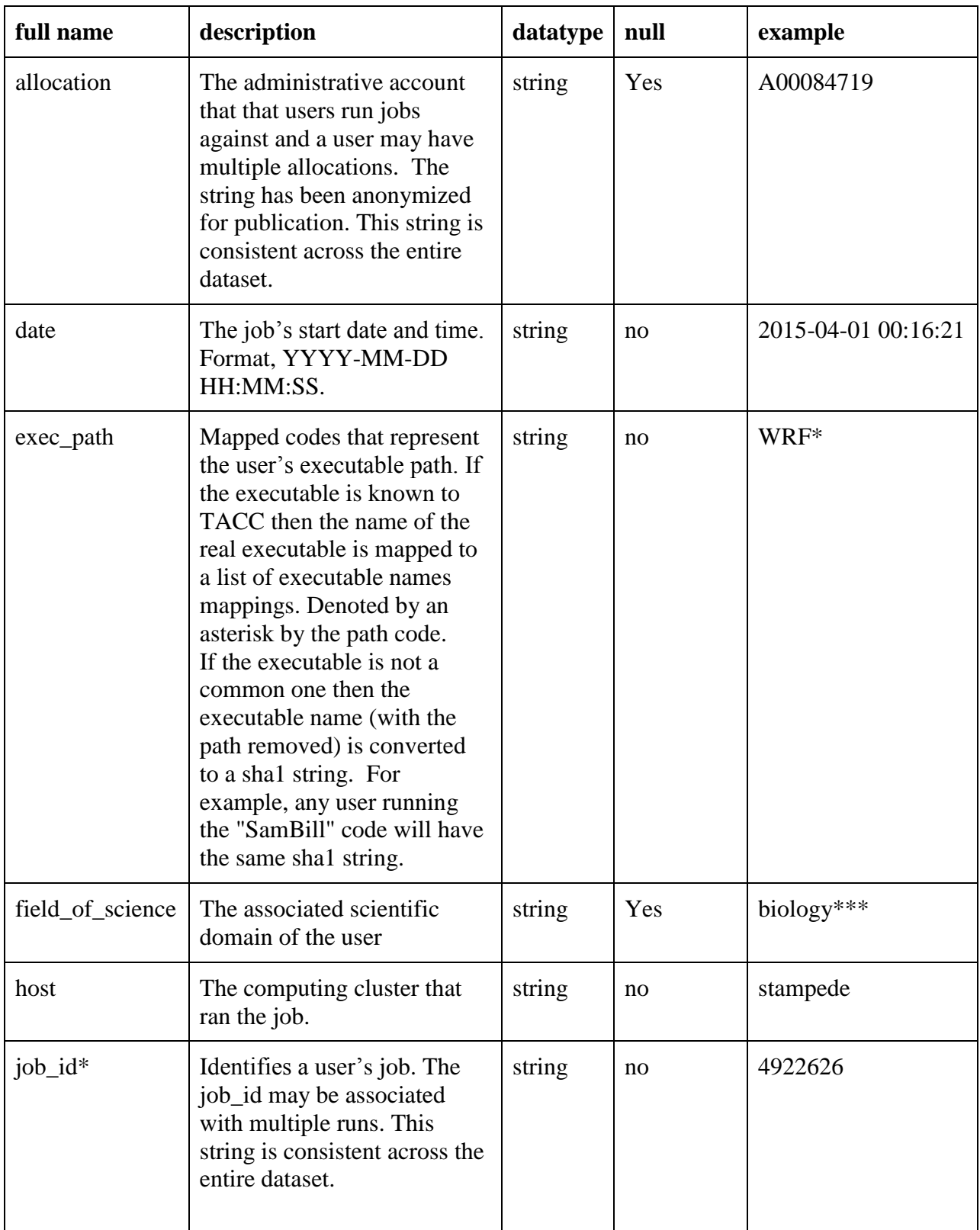

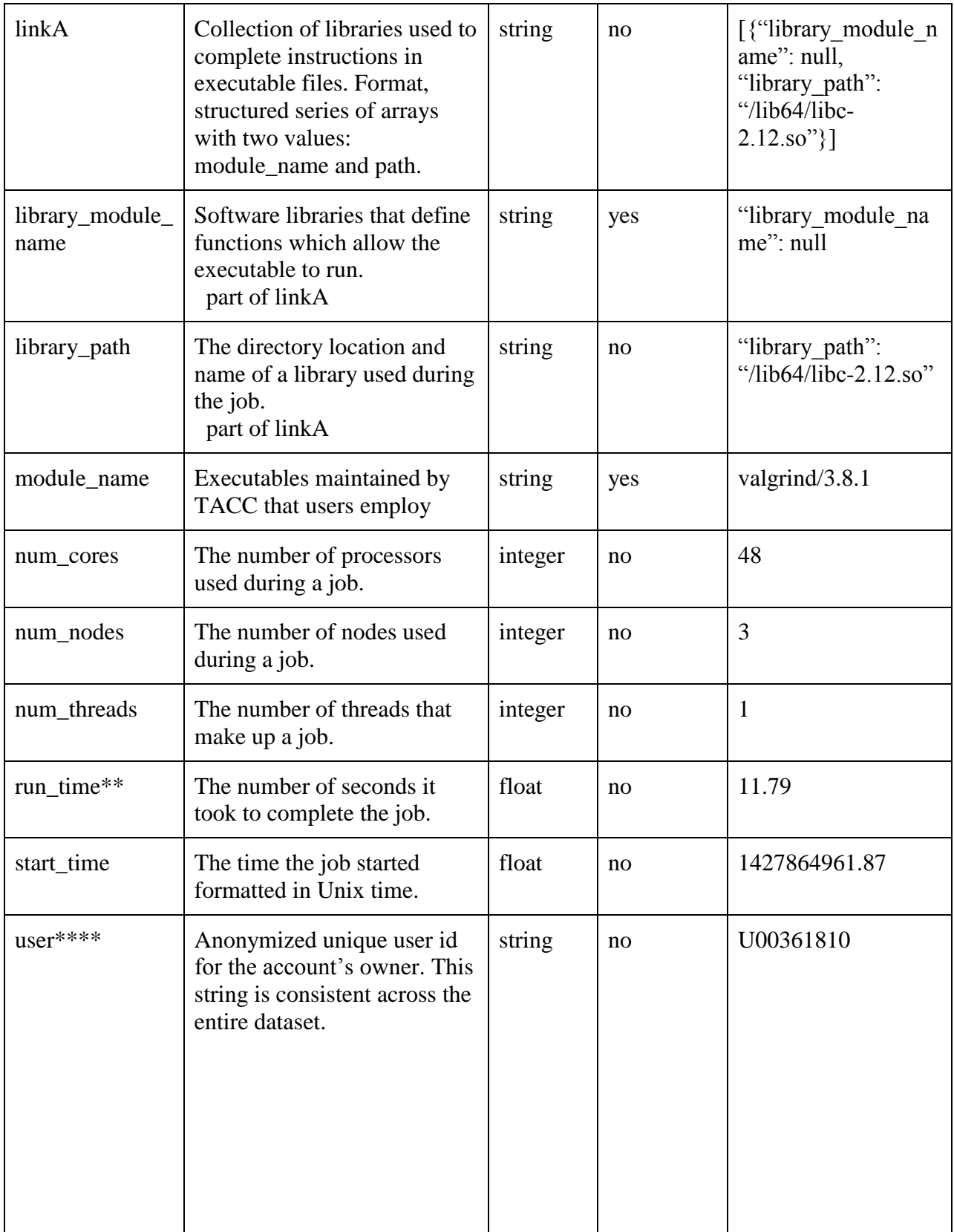

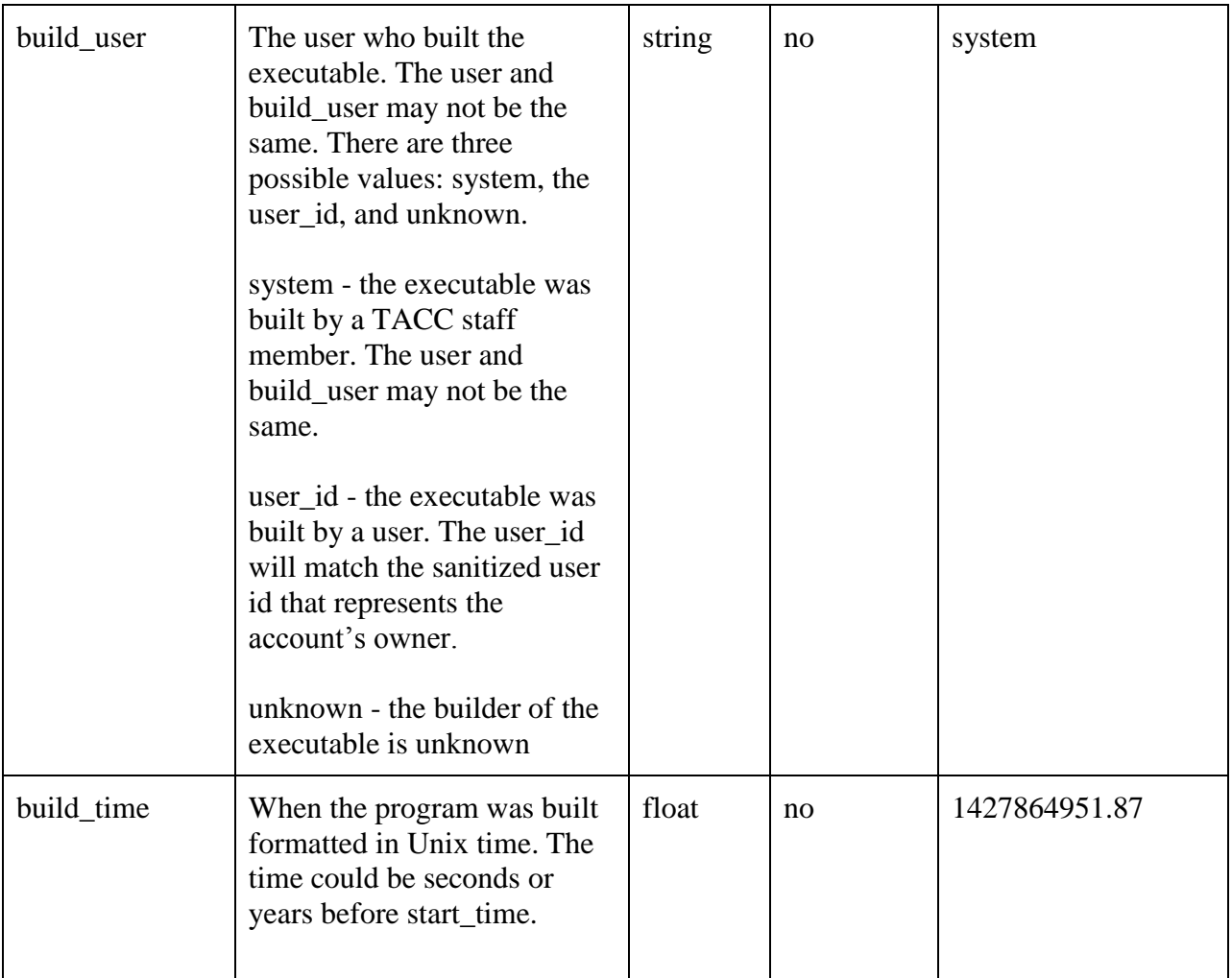

\*\*If a job does not finish in the allocated time, run\_time will equal the designated time from accounting. The run\_time will only be 0.0 if the job\_id is unknown.

\*\*\*If the user wipes the environment, the field of science will be null

\*\*\*\*There are some users that wipe the environment prior to working as a part of their scientific practice. For those jobs, the user, job\_id, and other environmental variables may not be available. When the job\_id is unknown, the run\_time will be 0.0.

library – a collection of self-contained component of a program (module), with a well-defined purpose and boundary.